Fonts List

#### \usepackage{bbding}

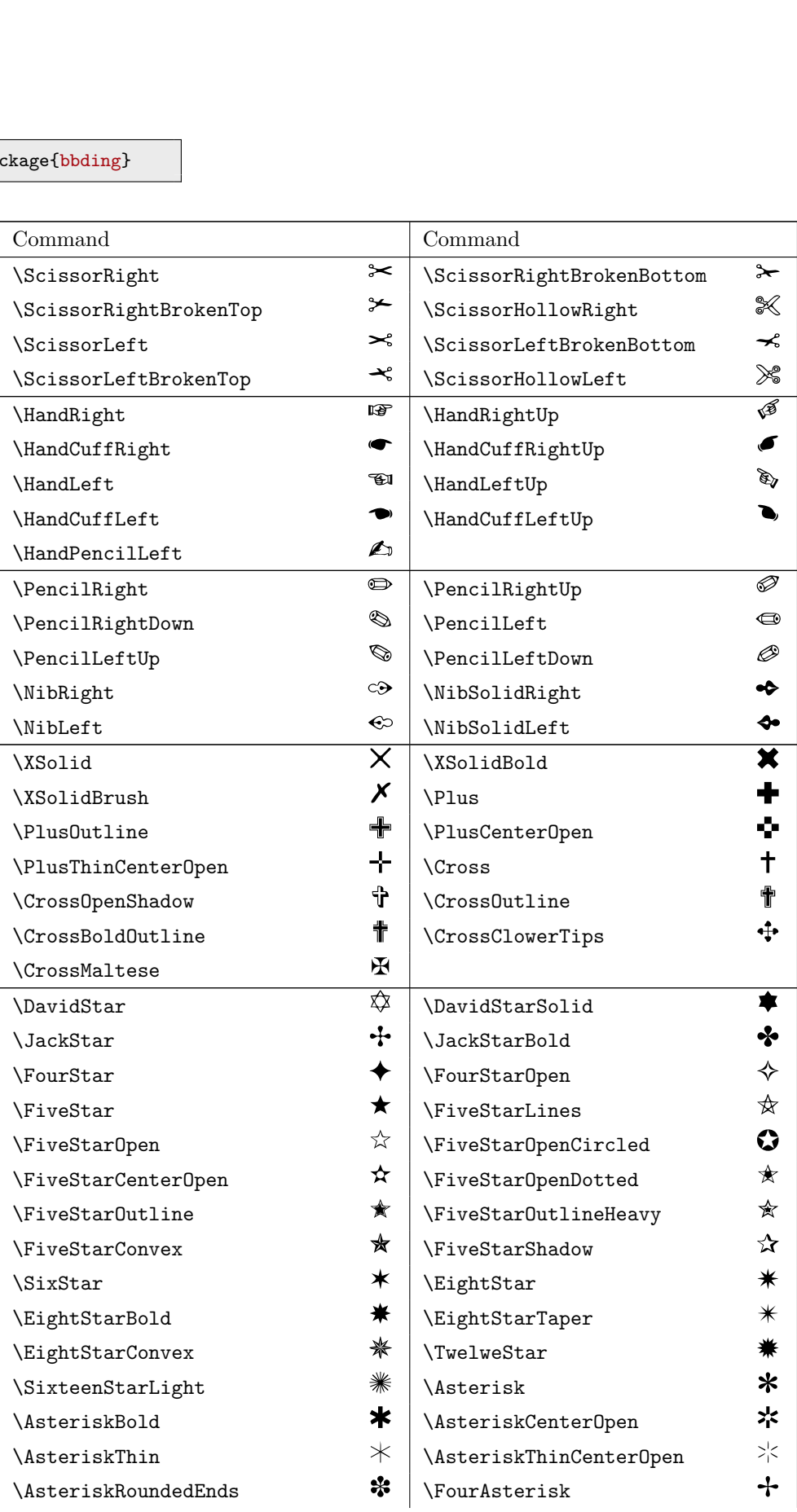

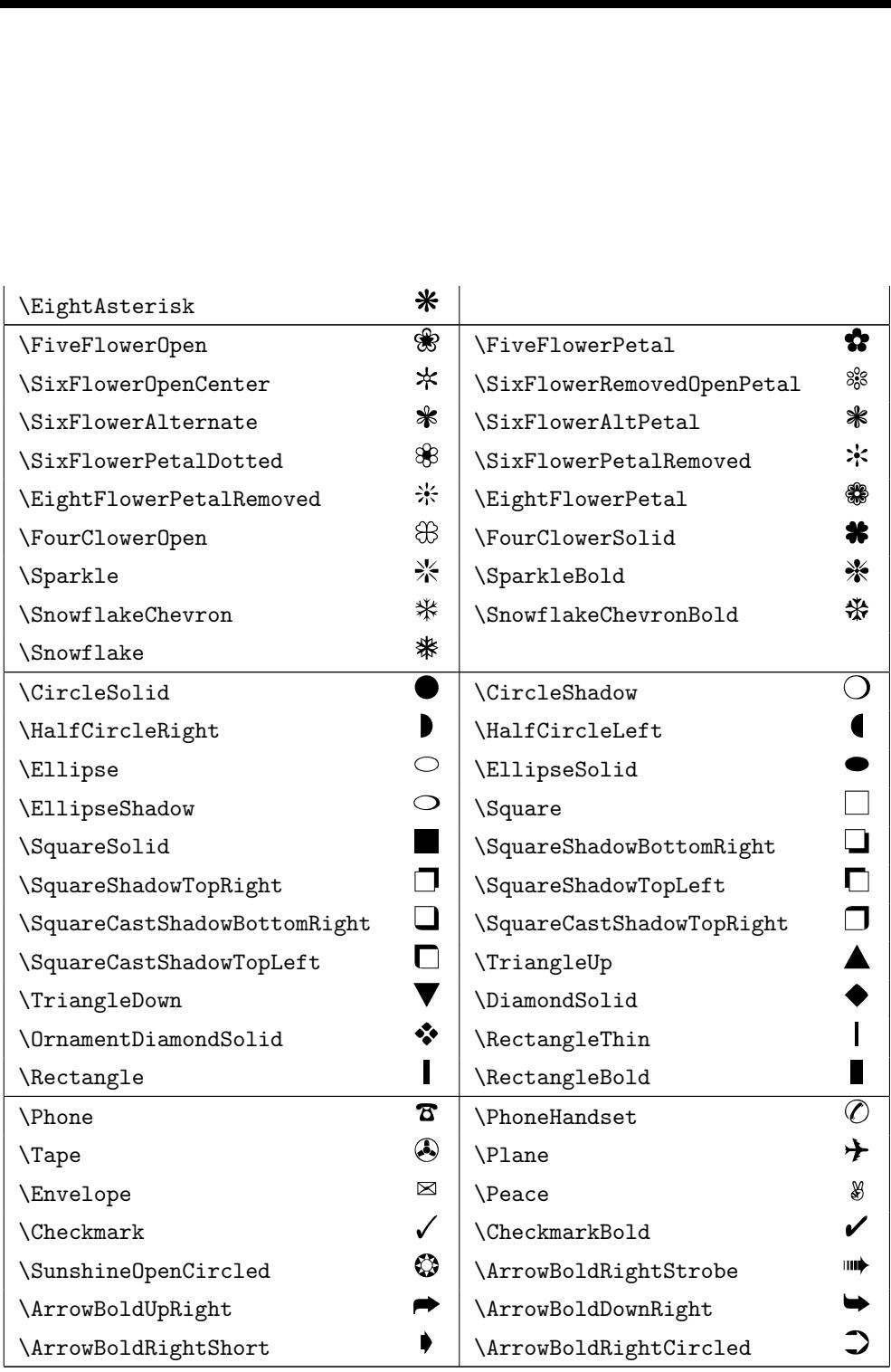

\usepackage{calligra}

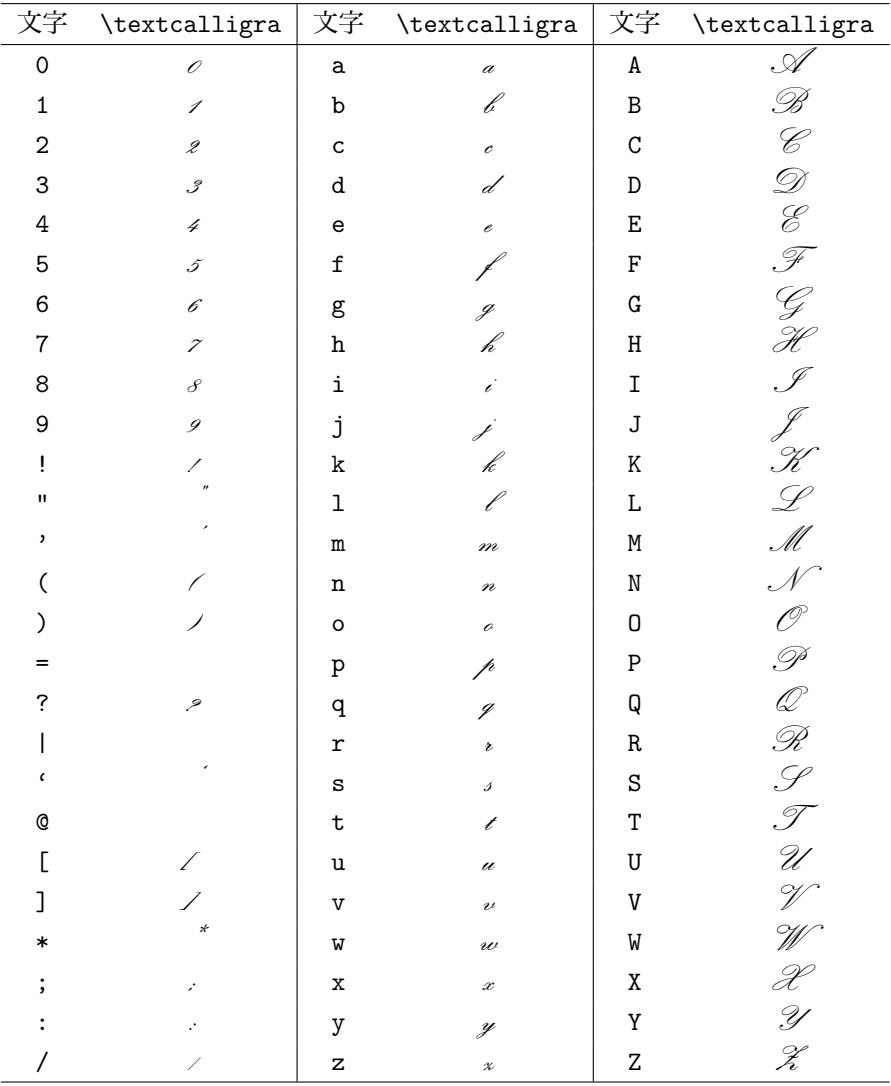

 $\verb+\usepackage{dsfont}+$ 

 $\mathbb{N} = \{0, 1, 2, \ldots\}$ 

# ${\bf\small ABCDEFGHIJKLMnoPQRSTUVWXYZ}$

$$
\mathbb{N} \subset \mathbb{Z} \subset \mathbb{Q} \subset \mathbb{R} \subset \mathbb{C}
$$

$$
\{a_i\}_{i \in \mathbb{N}} \text{ where } a_i \in \mathbb{C}
$$

$$
\forall x \in \mathbb{X} : \exists s \in \mathbb{S} : x \circ t \in \mathbb{T}^1
$$

\usepackage{fourier-orns}

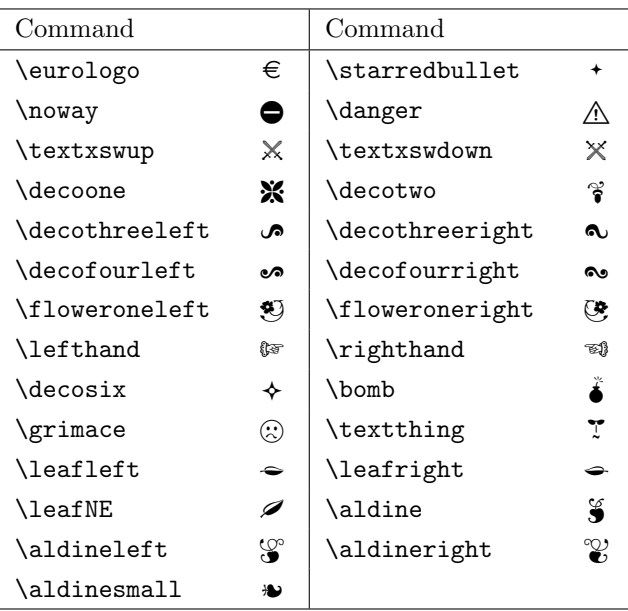

### \usepackage{ifsym}

Weather Command Command Command Command  $\Box$  $\text{C1oud}$   $\qquad \qquad \text{A}$   $\qquad \qquad$   $\qquad$   $\$  $\begin{array}{c|c}\n\ensuremath{\text{Sleet}}\n\end{array}$  \WeakRain  $\begin{array}{c}\n\ensuremath{\text{SVD}}\n\end{array}$  $\left\{\text{Cloud}\right\}$   $\left\{\text{Sun}\right\}$  $\aleph$  \Snow  $\aleph$  \WeakRainCloud  $\widehat{m}$  $\left\{\n \begin{array}{ccc}\n \text{FilledRainCloud} & \text{Lighthing}\n \end{array}\n \right\} \rightarrow \left\{\n \ \text{FilledRound} & \text{FilledShowCloud}\n \end{array}\n \right\}$  $\text{ShowCloud}$  filledSnowCloud  $\leftarrow$  $\forall$  \NoSun \FilledSunCloud  $\Diamond$  $\forall$  \Sun \Sun \\Sun \\text{\sun \text{\sun \text{\sun \text{\sun \text{\sun \text{\sun \text{\sun \text{\sun \text{\sun \text{\sun \text{\sun \text{\sun \text{\sun \text{\sun \text{\sun \text{\sun \text{\sun \text{\sun \  $\lambda$ Rain –  $\frac{1}{100}$   $\frac{1}{100}$  $\Gamma$  \Fog  $\begin{array}{c|c} \n\end{array}$   $\begin{array}{c|c} \n\end{array}$   $\begin{array}{c|c} \n\end{array}$   $\begin{array}{c|c} \n\end{array}$   $\begin{array}{c|c} \n\end{array}$  $\verb|\ThinFog|$ 

Clocks

| Command        |              | Command              |   |
|----------------|--------------|----------------------|---|
| \Interval      | $\mathbb{C}$ | \StopWatchStart      | 衟 |
| \VarClock      | , ∤`         | \Wecker              | ₩ |
| \StopWatchEnd  | $\mathbb{C}$ | $\verb \Taschenuhr $ | ٤ |
| \VarTaschenuhr | Ò            |                      |   |

#### Alpine

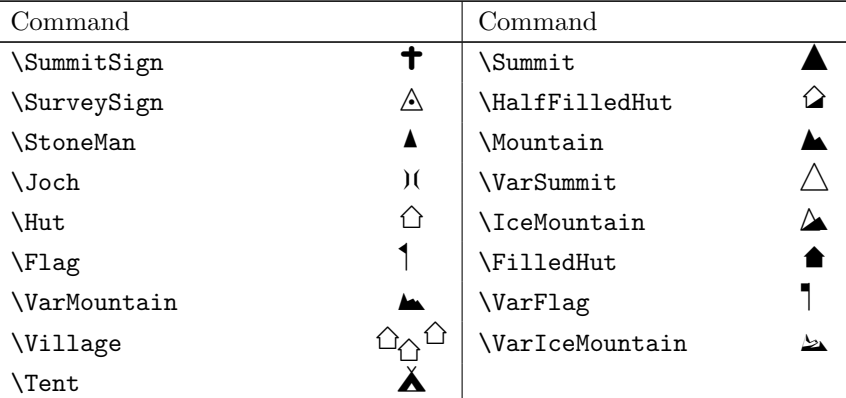

## other

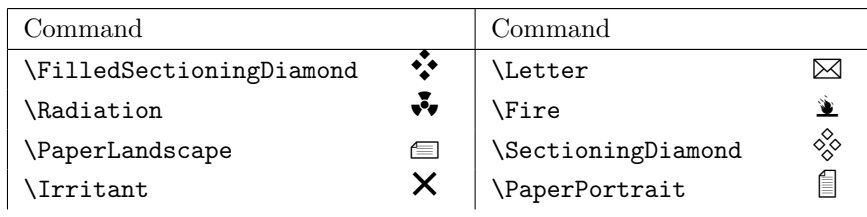

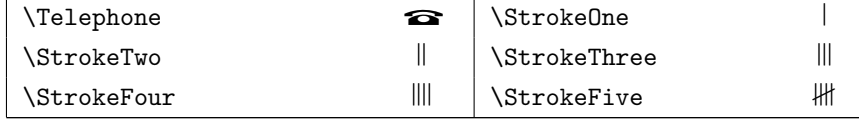

#### \usepackage{kpfonts}

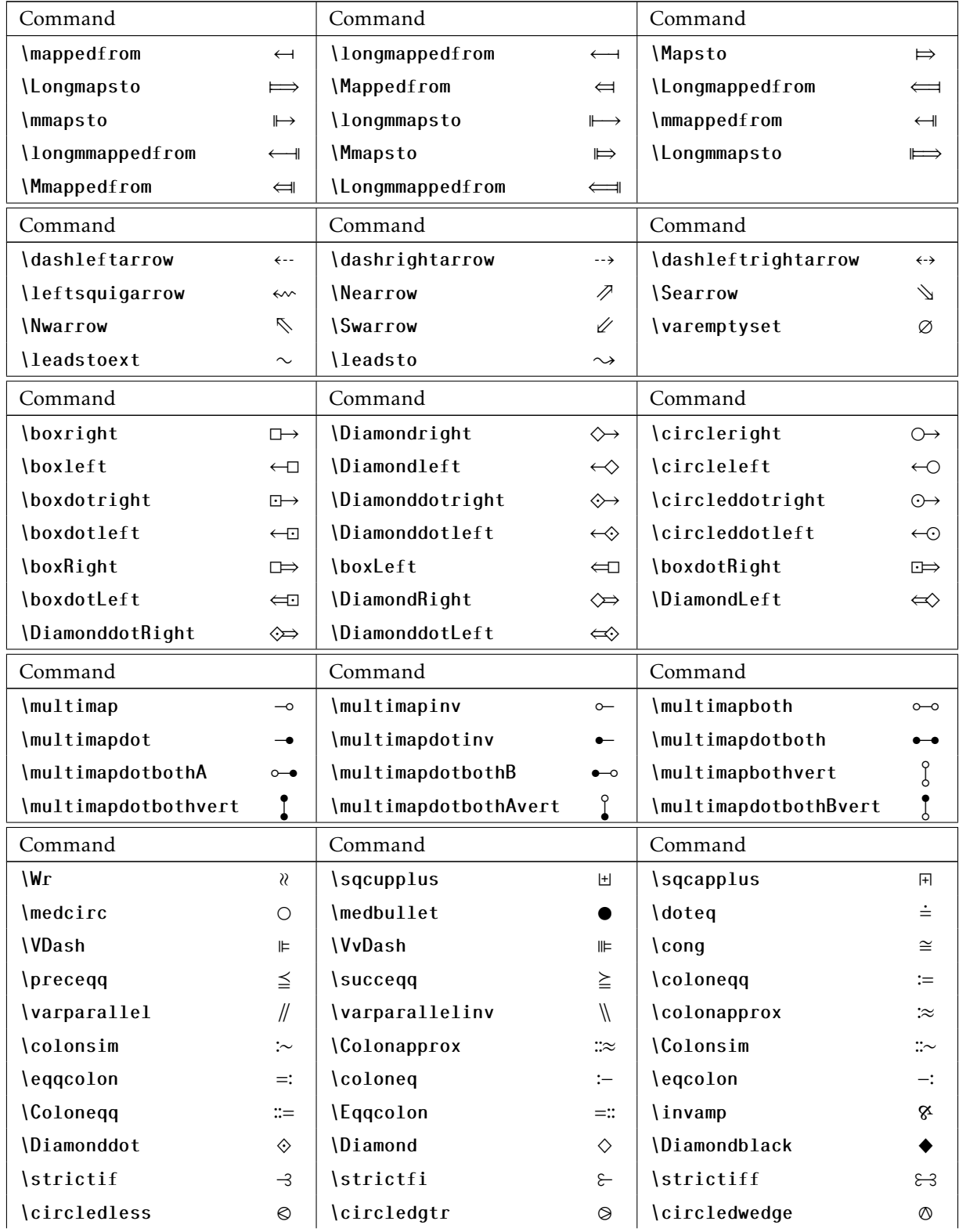

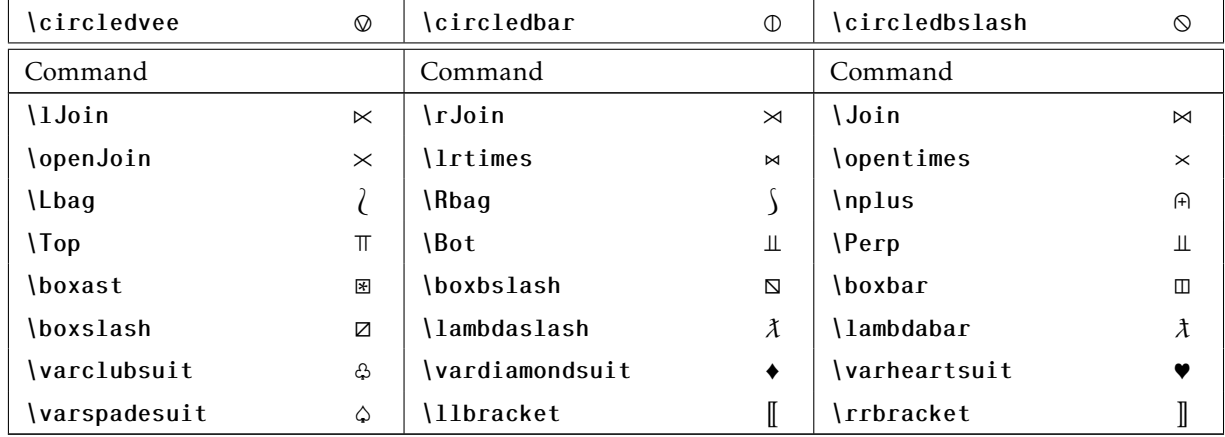

### \usepackage{mathabx}

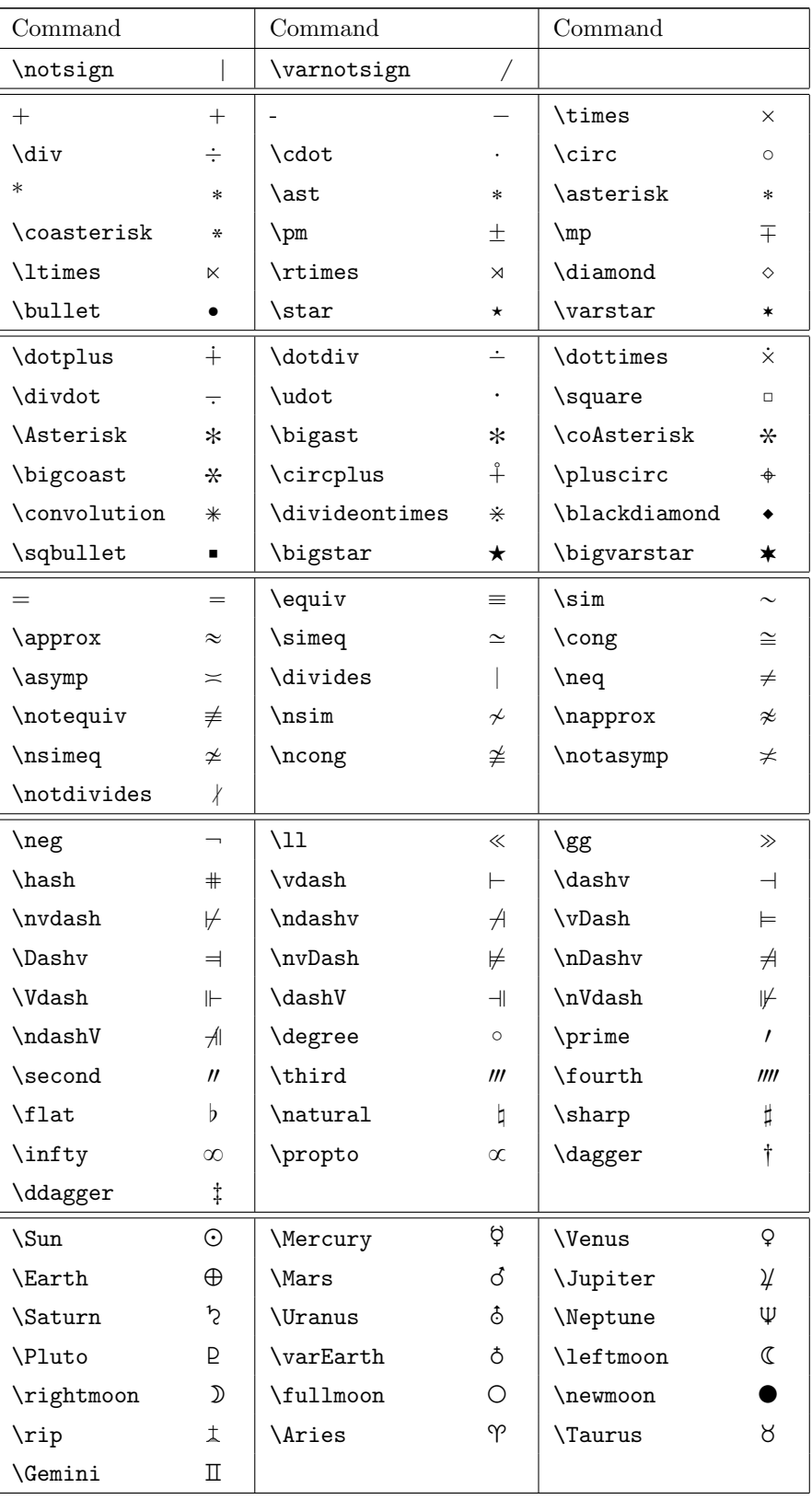

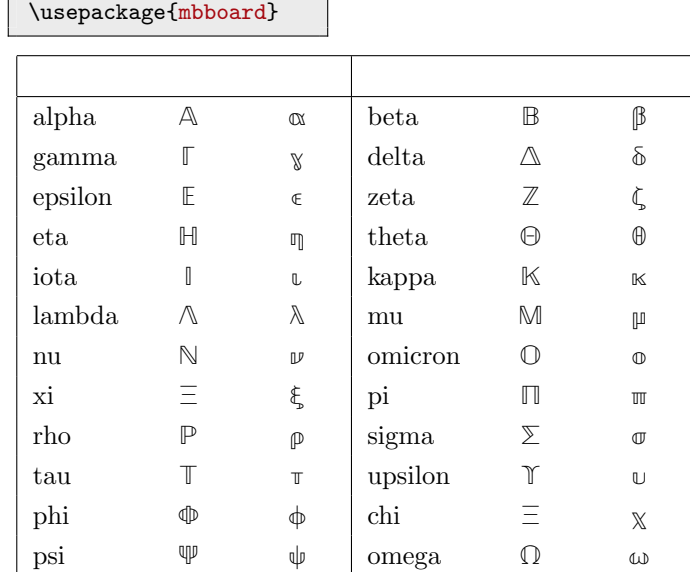

 $\overline{\phantom{0}}$ 

 $TeX2e$ 

\usepackage {niceframe }

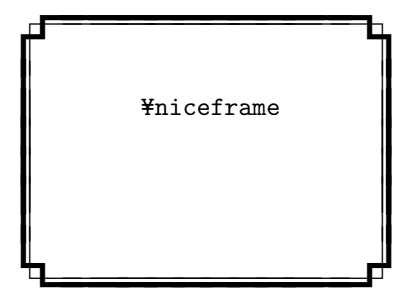

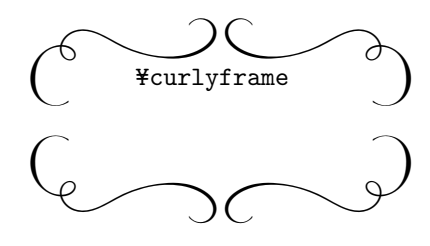

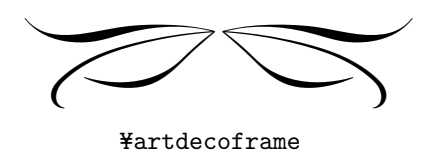

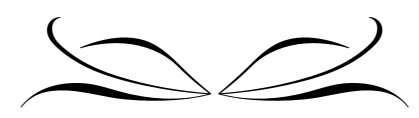

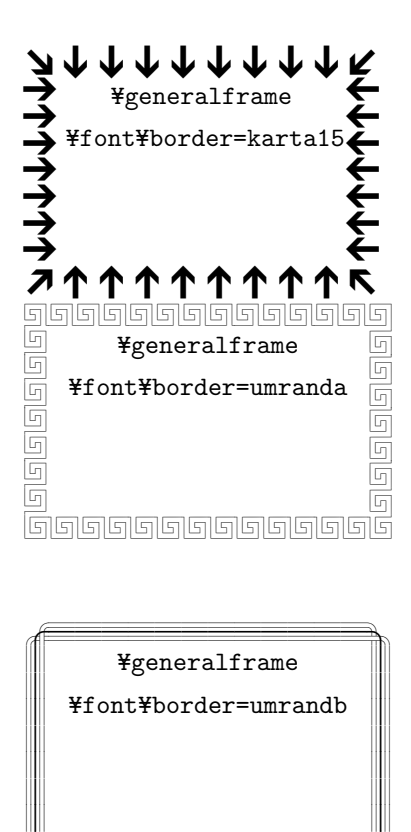

Y=fontY=border=umrandb

 $\begin{picture}(10,10) \put(0,0){\line(1,0){10}} \put(10,0){\line(1,0){10}} \put(10,0){\line(1,0){10}} \put(10,0){\line(1,0){10}} \put(10,0){\line(1,0){10}} \put(10,0){\line(1,0){10}} \put(10,0){\line(1,0){10}} \put(10,0){\line(1,0){10}} \put(10,0){\line(1,0){10}} \put(10,0){\line(1,0){10}} \put(10,0){\line(1,0){10}} \put(10,0){\line(1$ 

# Binary Operator Symbols

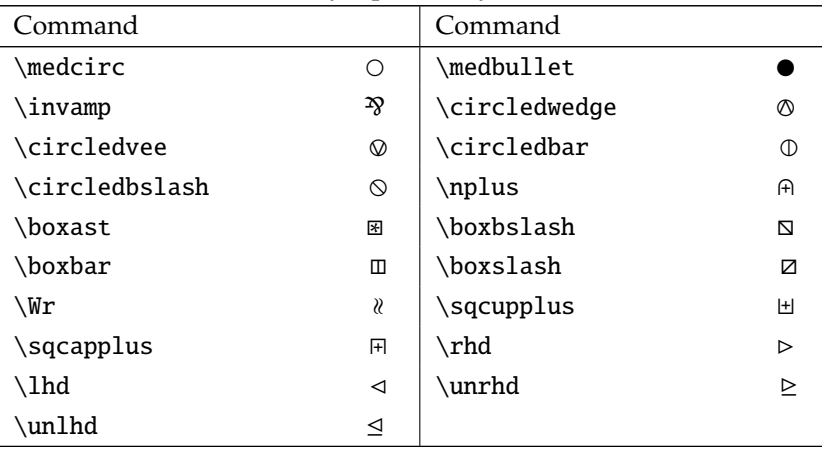

# Binary Relation Symbols

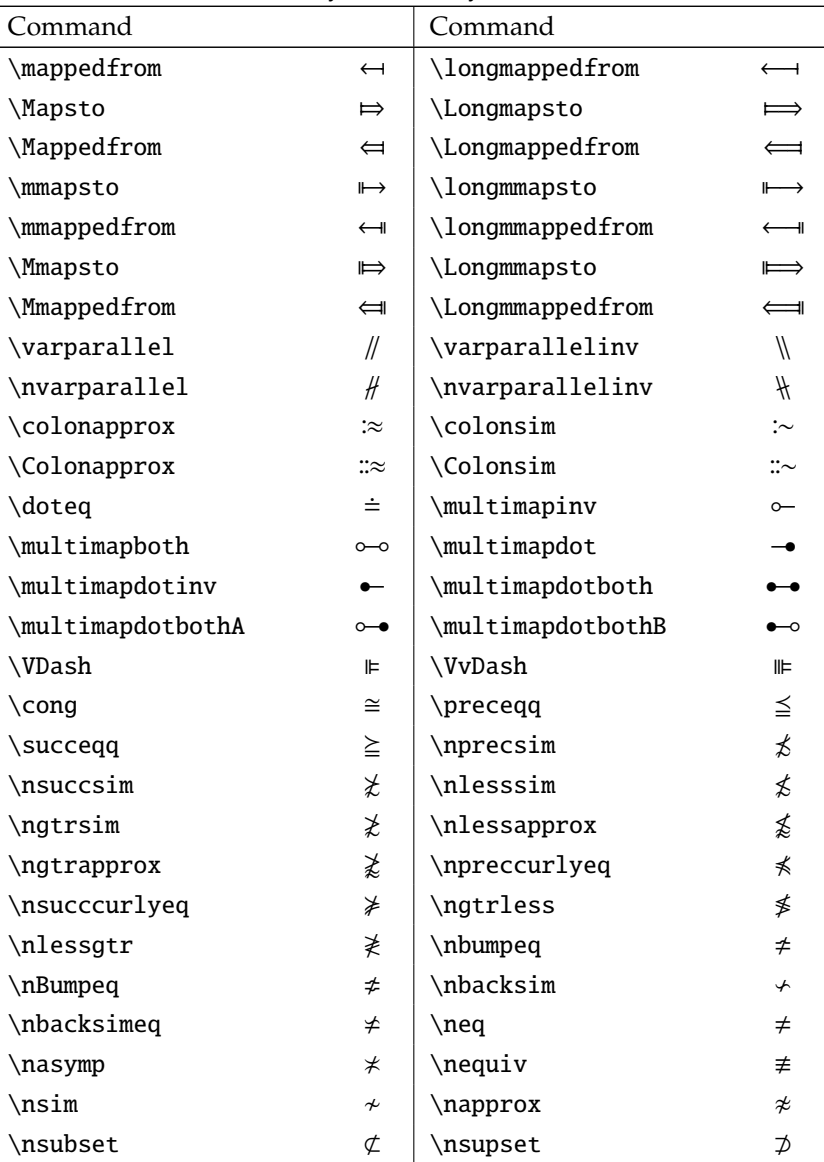

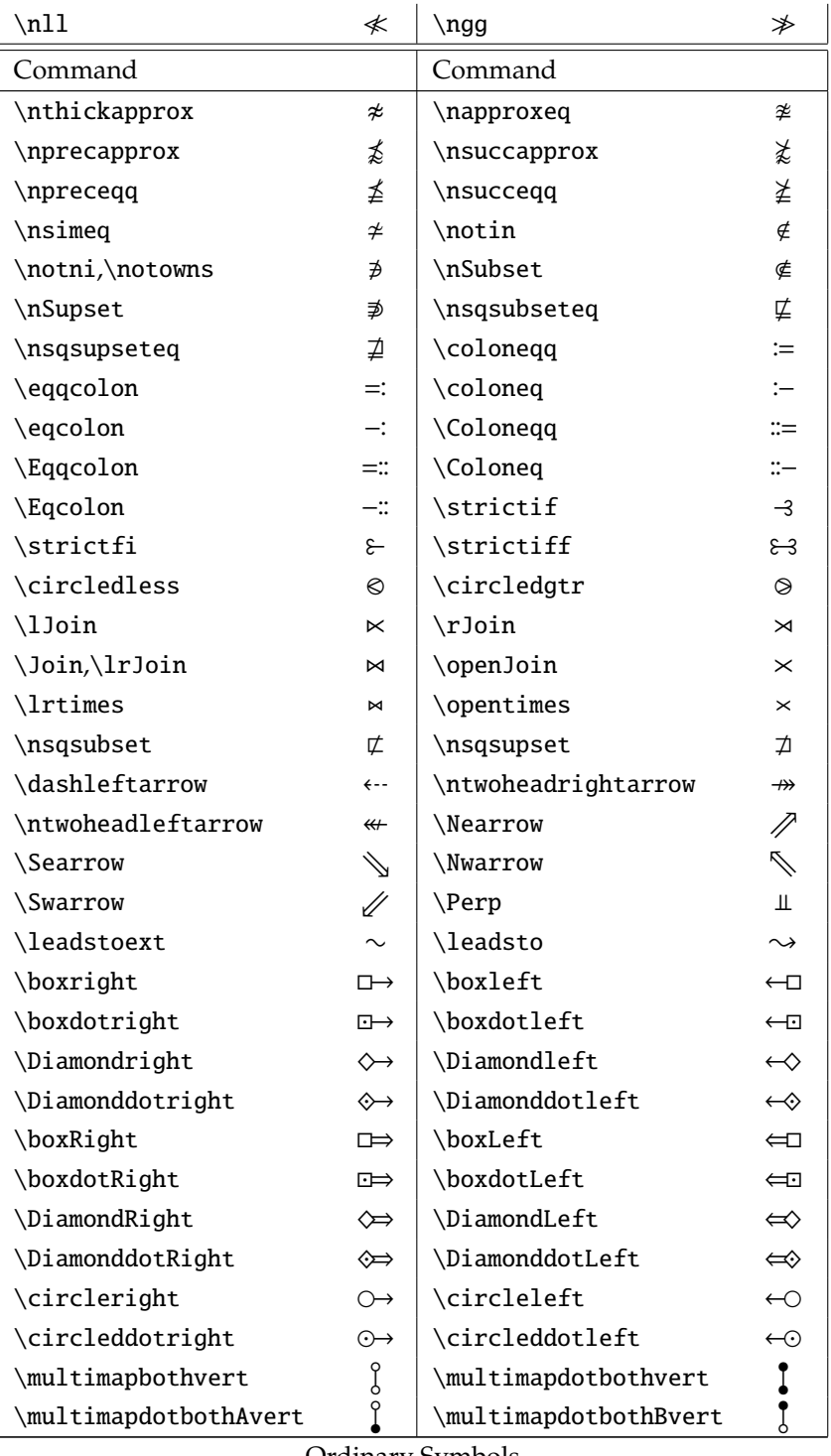

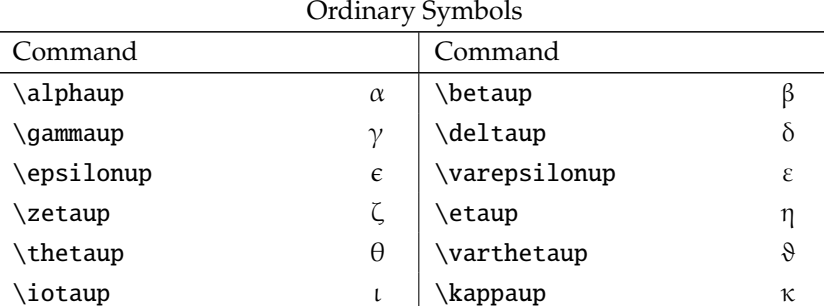

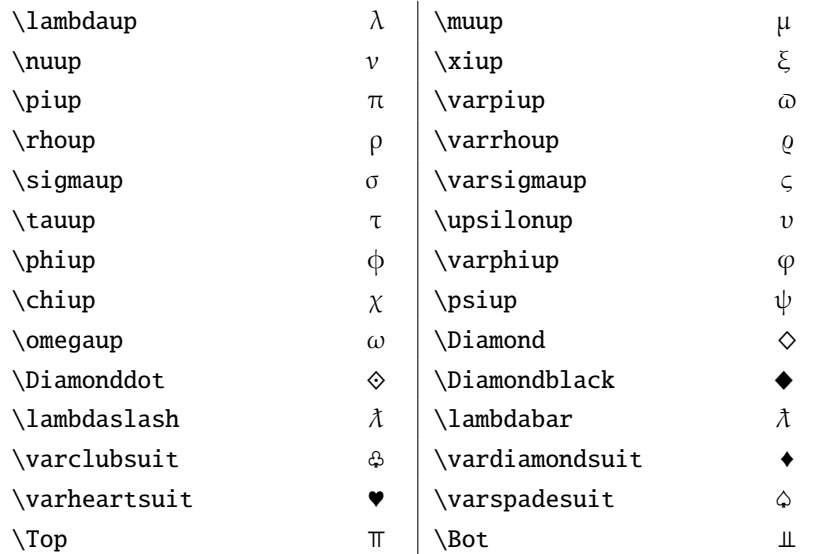

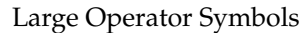

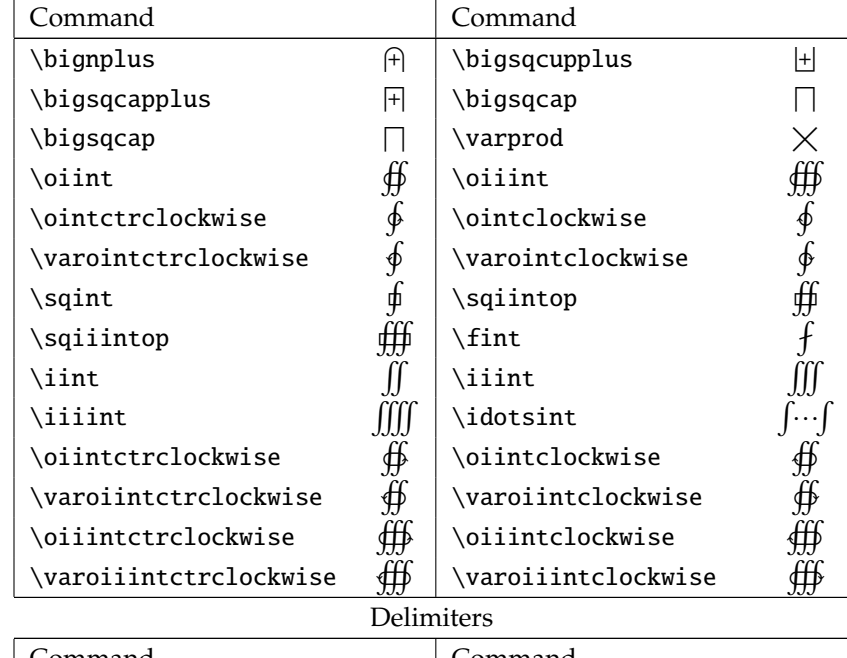

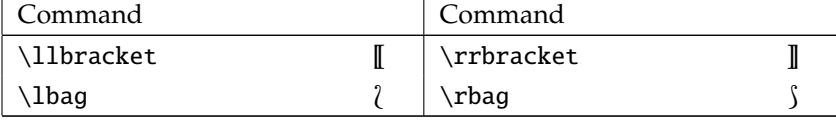

#### stmaryrd Binary Operators

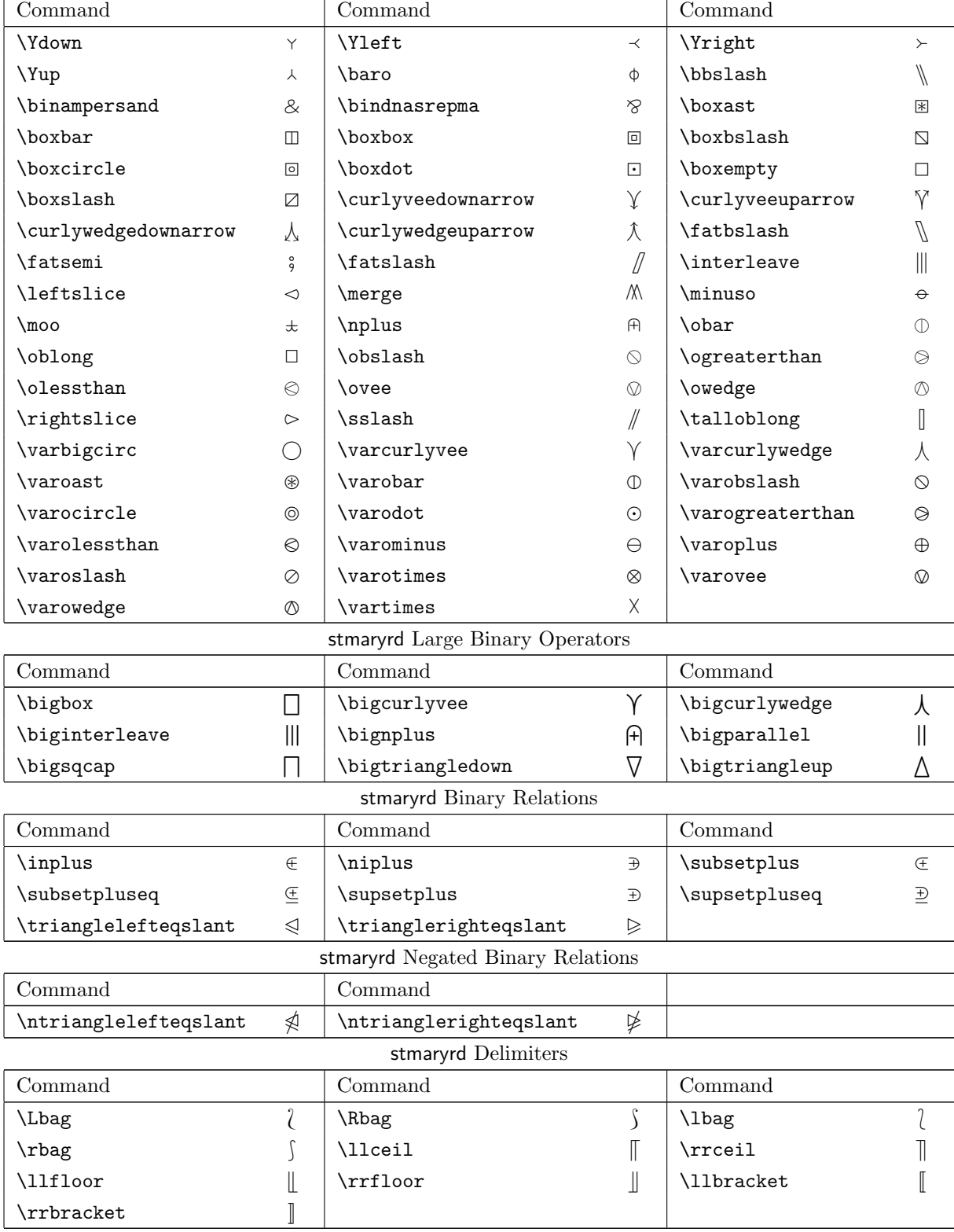

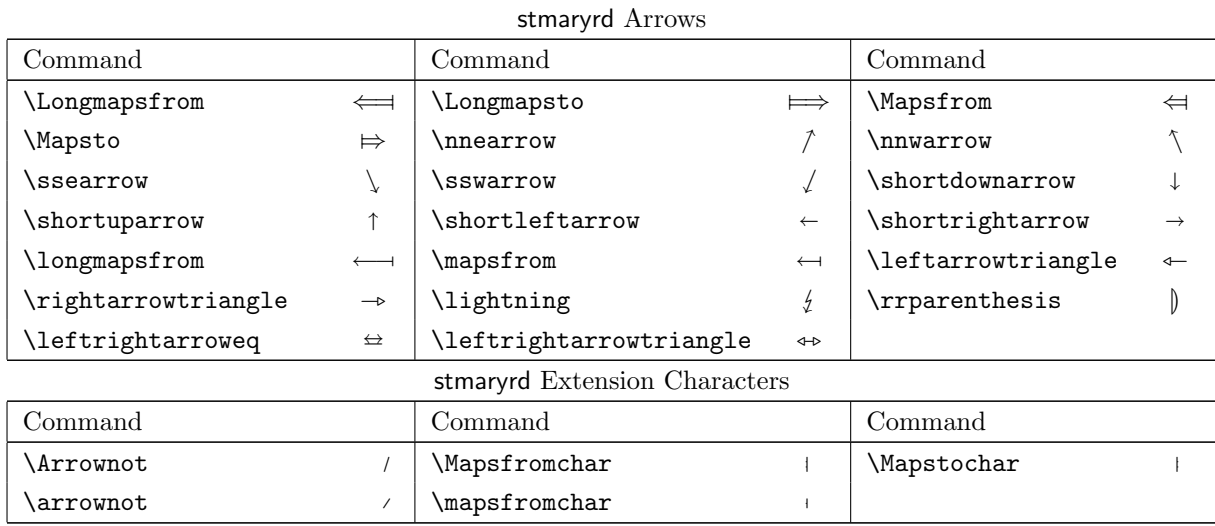

# Binary Operator Symbols

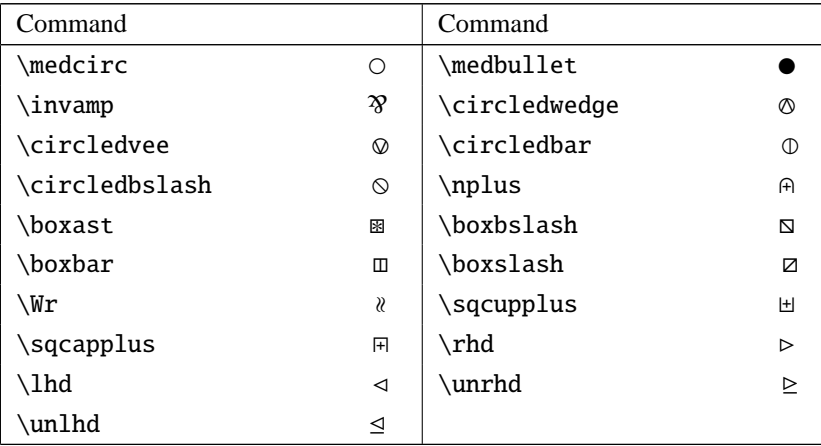

#### Binary Relation Symbols

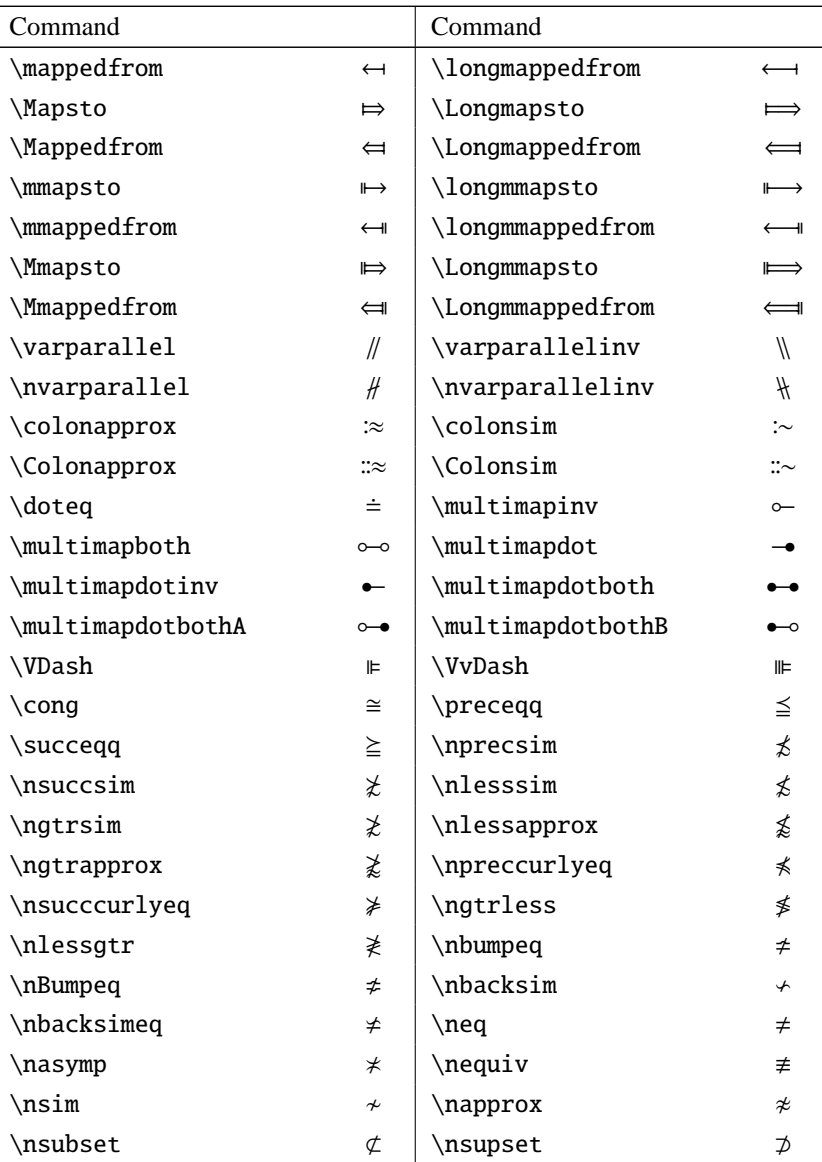

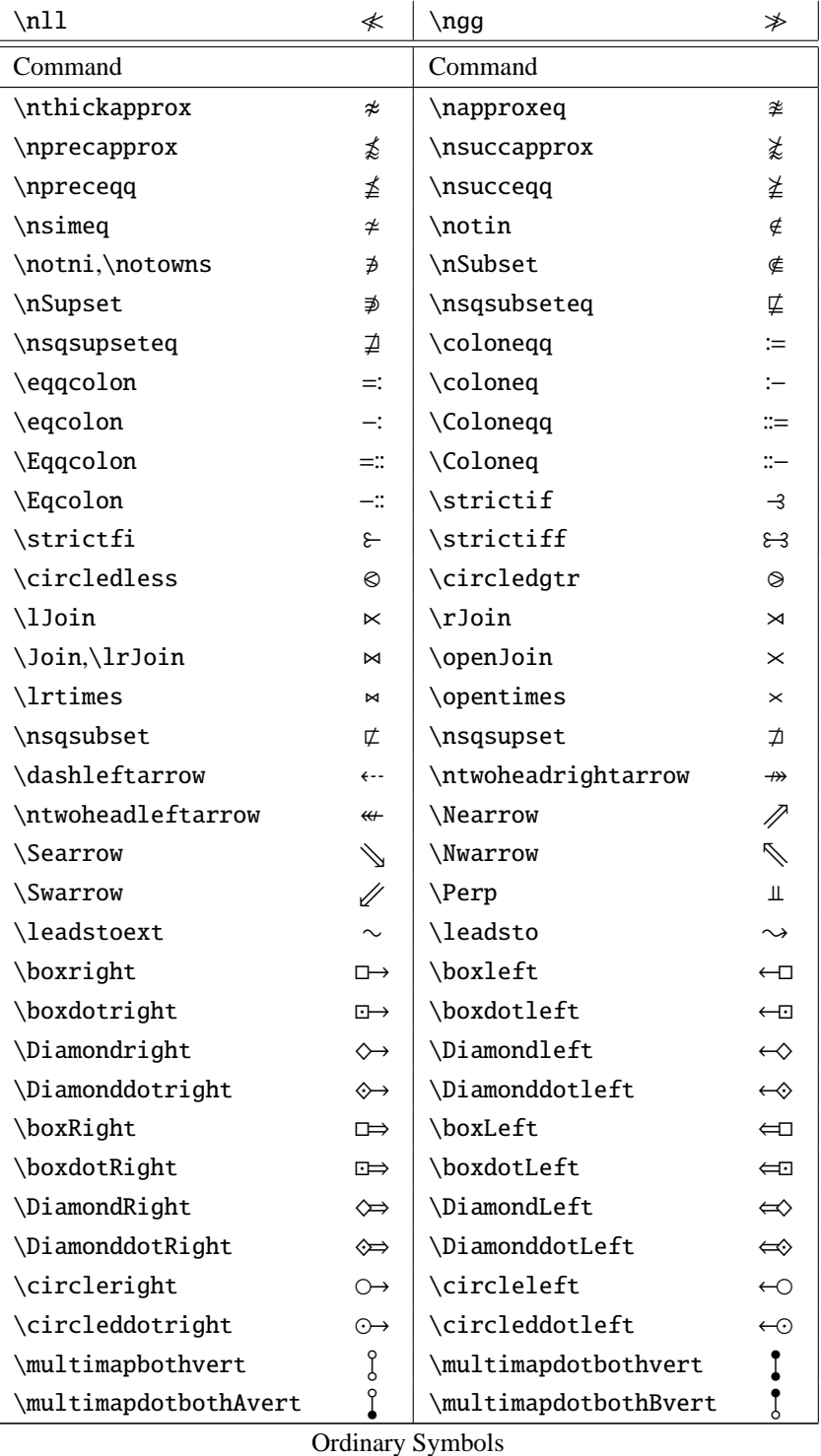

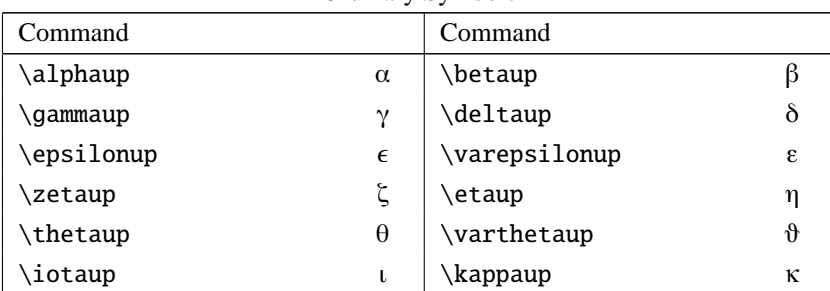

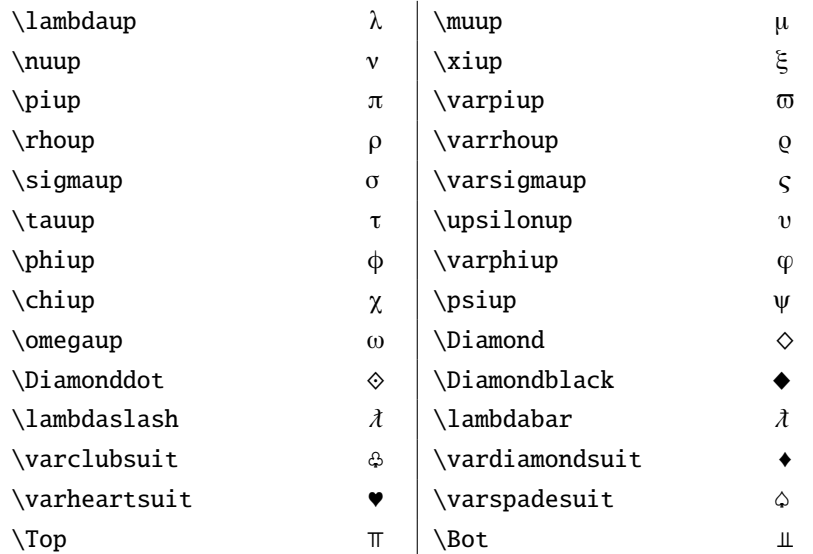

Large Operator Symbols

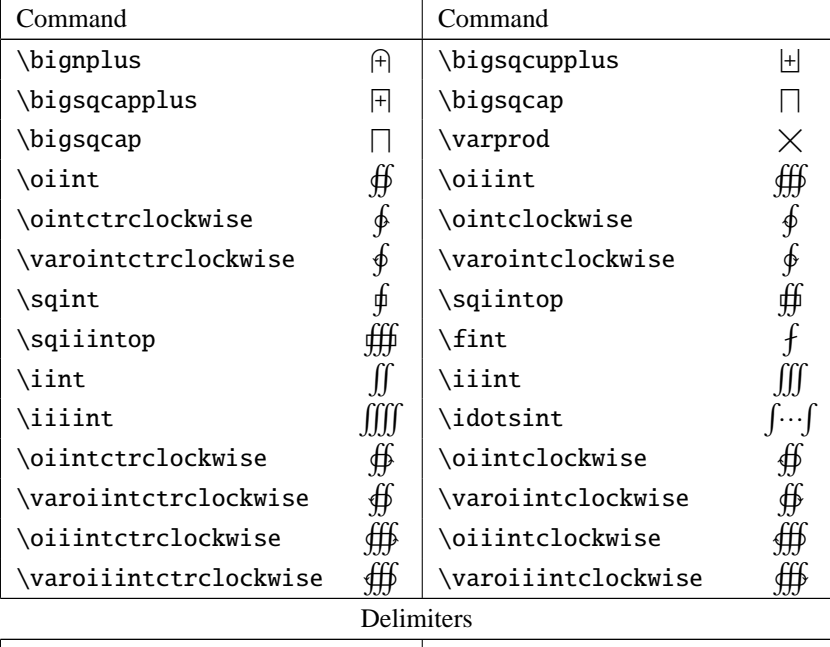

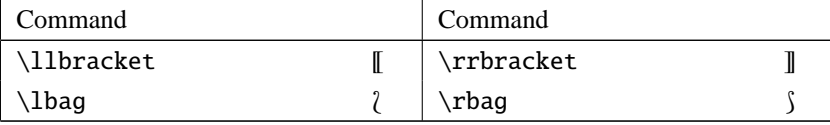

\usepackage{yhmath}

$$
\begin{pmatrix}\na & b \\
c & d\n\end{pmatrix}\n\begin{pmatrix}\na & b & c \\
d & e & f \\
g & h & i\n\end{pmatrix}\n\begin{pmatrix}\na & b & c & d \\
e & f & g & h \\
i & j & k & l \\
m & n & o & p\n\end{pmatrix}
$$
\n
$$
\begin{pmatrix}\na & b \\
c & d\n\end{pmatrix}\n\begin{pmatrix}\na & b & c \\
d & e & f \\
g & h & i\n\end{pmatrix}\n\begin{pmatrix}\na & b & c & d \\
e & f & g & h \\
i & j & k & l \\
m & n & o & p\n\end{pmatrix}
$$
\n
$$
\overline{\text{min}\n\begin{pmatrix}\n\text{min}\n\end{pmatrix}\n\qquad\n\begin{pmatrix}\na & b & c & d \\
e & f & g & h \\
m & n & o & p\n\end{pmatrix}}
$$

 $\widehat{A}, \widehat{AB}, \widehat{ABC}, \widehat{ABCD}, \widehat{ABCDE}, \widehat{ABCDEF}, \widehat{ABCDEFG}$ 

 $\widetilde{A}, \widetilde{AB}, \widetilde{ABC}, \widetilde{ABCD}, \widetilde{ABCDE}, \widetilde{ABCDEF}, \widetilde{ABCDEFG}$  $\widehat{A}, \widehat{AB}, \widehat{ABC}, \widehat{ABCD}, \widehat{ABCDE}, \widehat{ABCDEF}, \widehat{ABCDEFG}$  $\widehat{A}, \widehat{AB}, \widehat{ABC}, \widehat{ABCD}, \widehat{ABCDE}, \widehat{ABCDEF}, \widehat{ABCDEFG}$ 

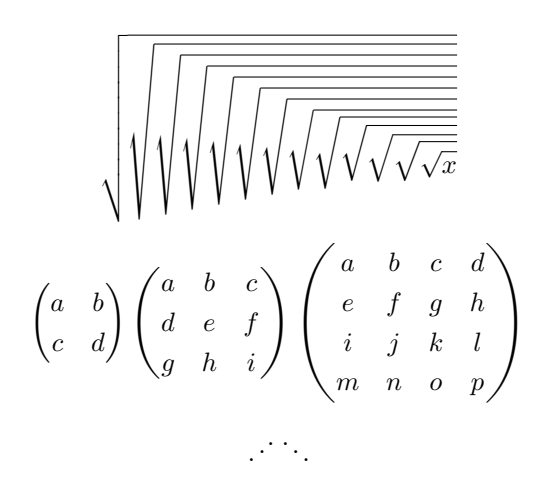